# **QGIS Application - Bug report #16309 Saved batch processing inputs are not restored in a useful state**

*2017-03-07 09:11 AM - Spencer Gardner*

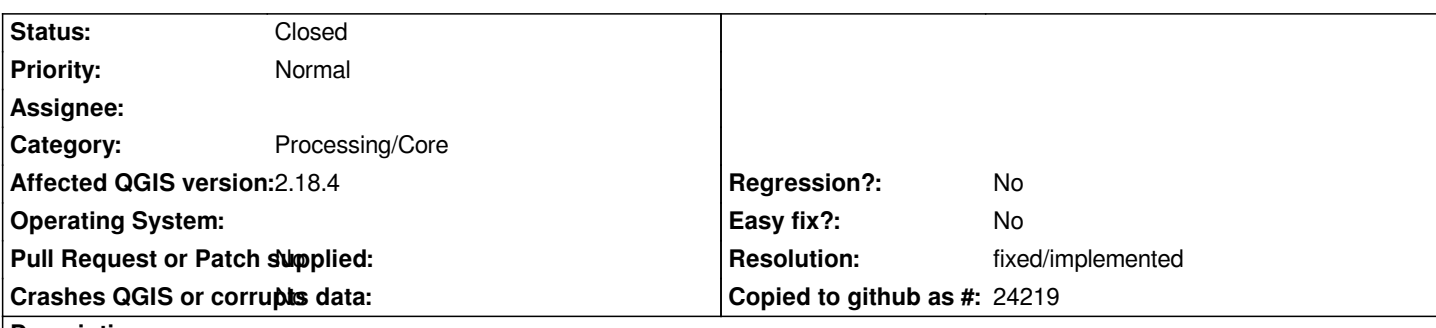

#### **Description**

*I have a batch processing routine that I have saved to .json format for repeated use. When I reload the batch configuration it encloses layer references in double quotes, which causes an error when running the batch process. In order to make things work I have to manually remove the double quotes from all layer references.*

*How to reproduce:*

- *1. Create a batch process and save to .json*
- *2. Close the dialog and reopen*
- *3. Load the saved .json file*

### *What happens:*

*Layer references are enclosed in double quotes, which causes an error when the tool is run.*

*What should happen:*

*Layer references are not enclosed in anything and the tool runs successfully without needing further user input.*

### **Associated revisions**

#### **Revision 43595f5d - 2017-05-13 10:11 AM - Alexander Bruy**

*[processing] remove extra quotes when loading batch process from file (fix #16309)*

### **Revision 6fe459de - 2017-05-13 10:14 AM - Alexander Bruy**

*[processing] remove extra quotes when restoring batch process from file (fix #16309)*

#### **History**

# **#1 - 2017-03-07 09:24 AM - Giovanni Manghi**

*- Category set to Processing/Core*

# **#2 - 2017-05-01 01:01 AM - Giovanni Manghi**

- *Regression? set to No*
- *Easy fix? set to No*

# **#3 - 2017-05-13 10:12 AM - Alexander Bruy**

*- Status changed from Open to Closed*

*- % Done changed from 0 to 100*

*Applied in changeset commit:qgis|43595f5d0afb375da0d10dd9be337603a2f6aa61.*

### **#4 - 2017-05-13 10:15 AM - Alexander Bruy**

- *Resolution set to fixed/implemented*
- *Description updated*